# **SYLLABUS PROGRAMMA DI CERTIFICAZIONE MULTIMEDIA – V1.0**

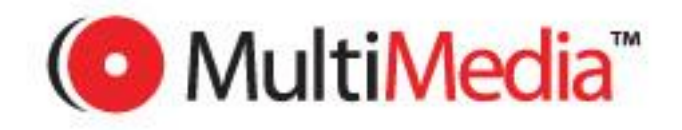

#### **Copyright 2011 AICA**

**Tutti I diritti riservati. Questa pubblicazione non può essere riprodotta in alcuna forma se non dietro consenso di AICA. Le richieste di riproduzione di questo materiale devono essere inviate all'editore.**

### **AICA – Associazione Italiana per l'Informatica ed il Calcolo Automatico P.le Morandi 2 – 20121 Milano**

**Tel: +39.02.764550.1 Email: aica@aicanet.it URL: www.aicanet.it**

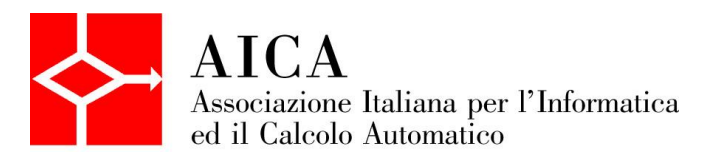

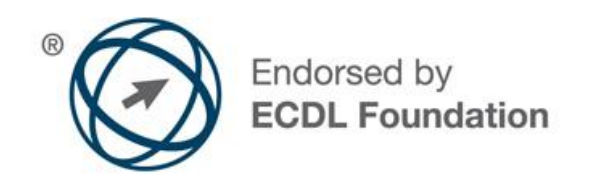

#### **Modulo: Audio**

Il modulo Audio riguarda l'uso di programmi di elaborazione di segnali audio per realizzare delle colonne sonore utilizzabili in progetti multimediali.

In particolare, il candidato dovrà saper trattare e gestire contributi audio (musica, dialoghi, rumore) in ambito multimediale, anche in relazione a immagini fisse e in movimento.

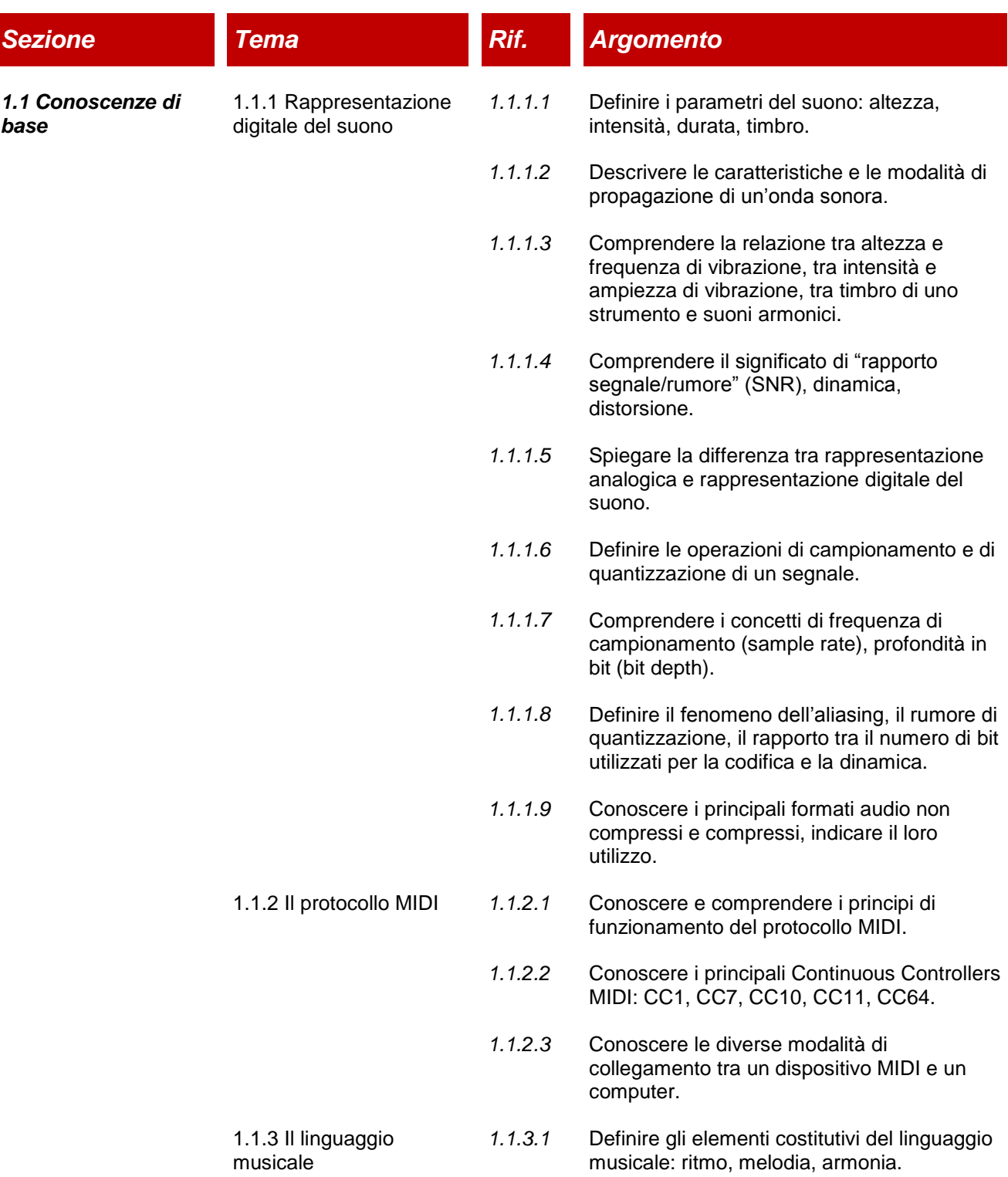

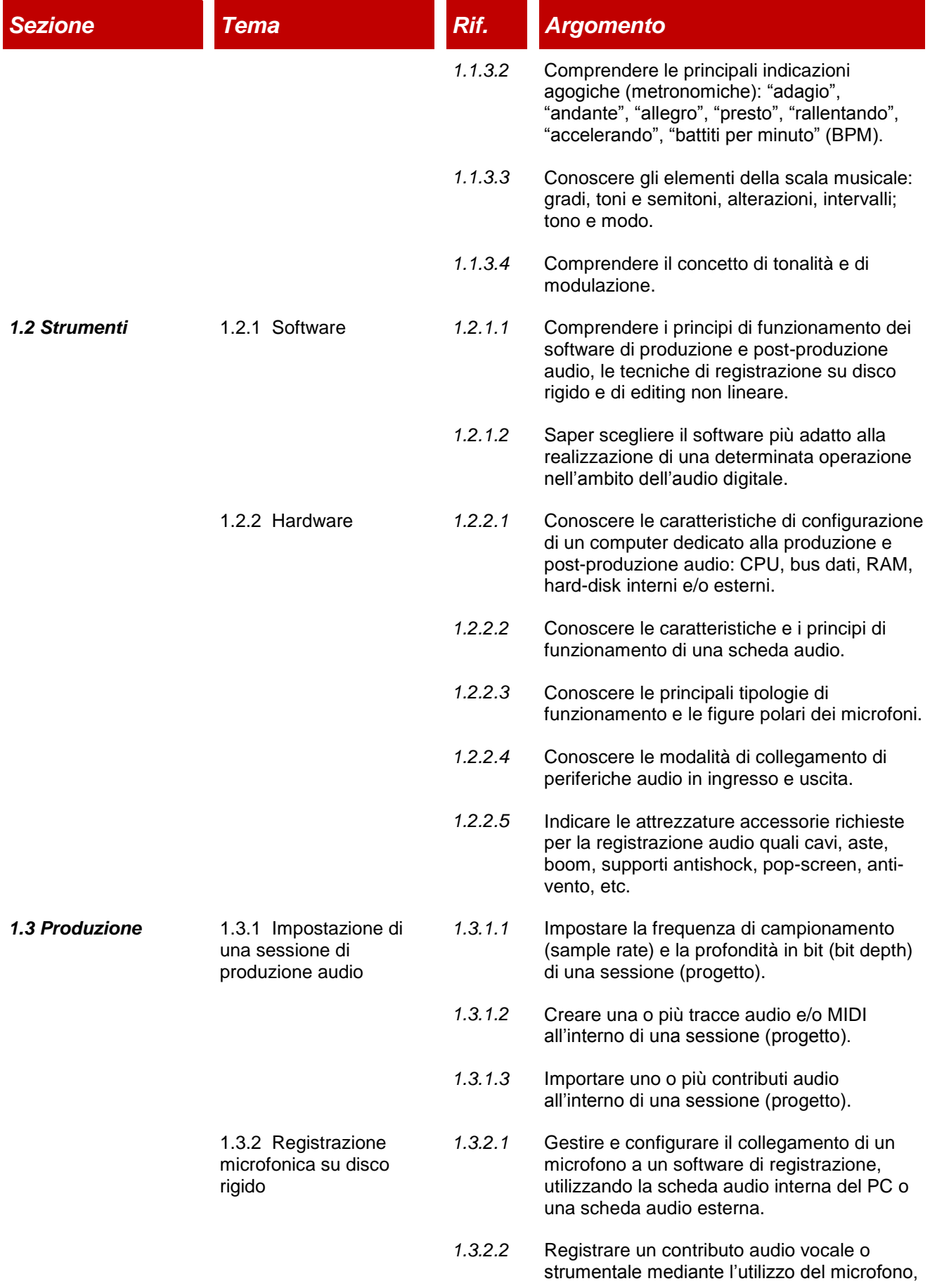

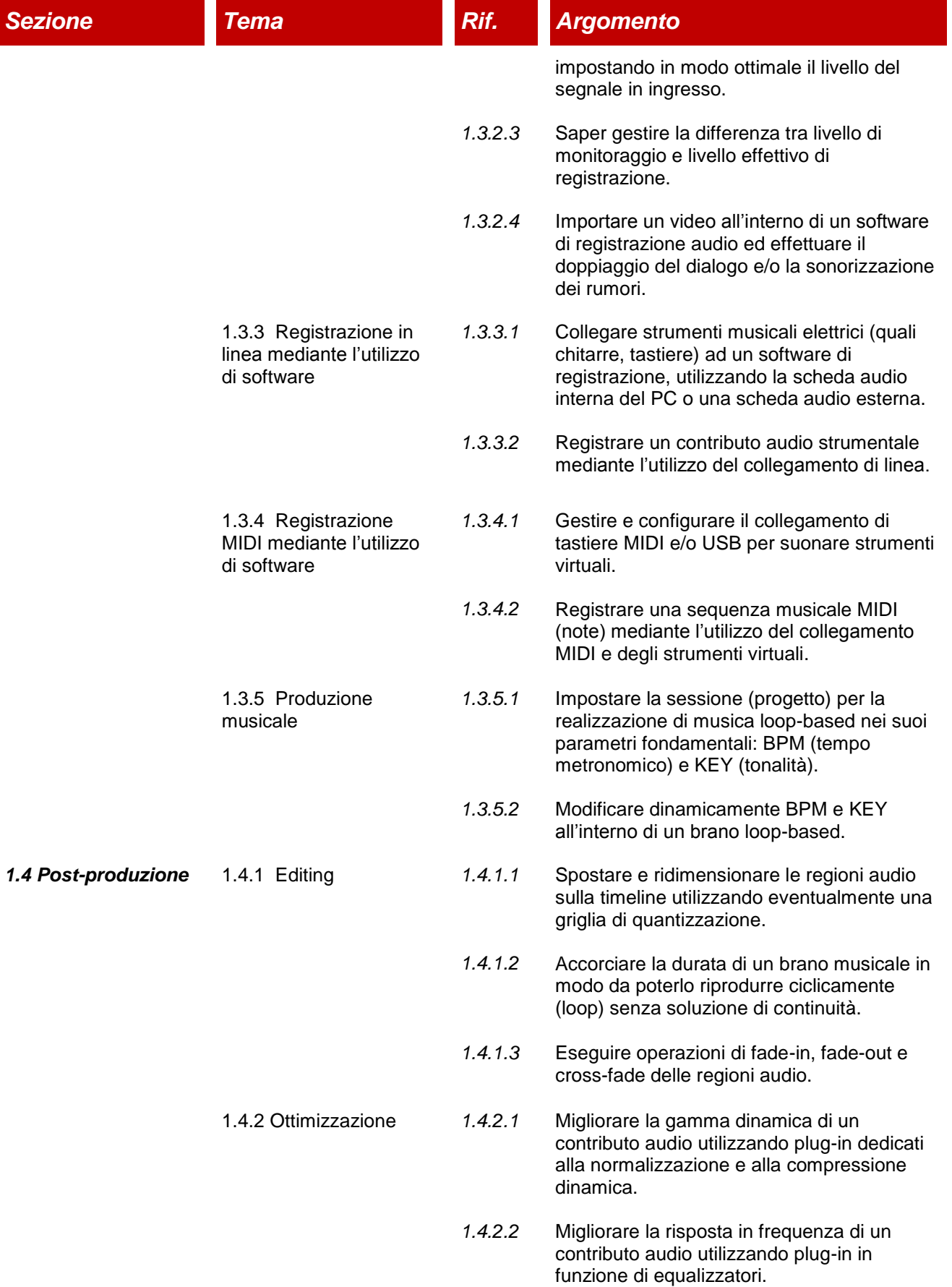

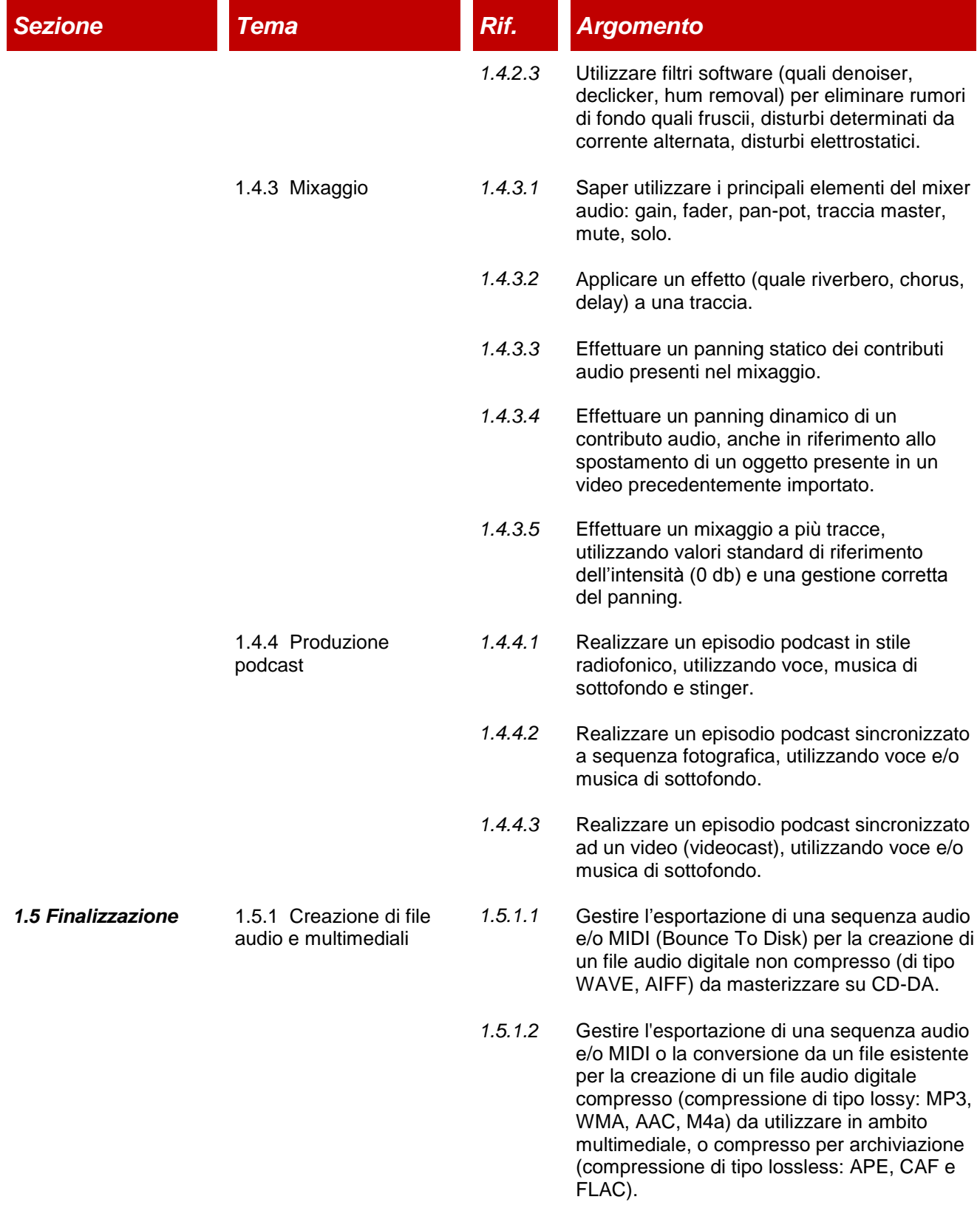

## **Modulo 2: Video**

Il modulo Video riguarda l'uso di programmi di elaborazione video per ottenere dei filmati da sequenze video acquisite con diversi strumenti.

In particolare, il candidato dovrà conoscere le fasi di realizzazione di un filmato video e conoscere le tecniche di ripresa, nonché alcune nozioni riguardanti il linguaggio cine-televisivo. Dovrà inoltre essere in grado di acquisire sequenze video, montarle, integrarvi colonne sonore, titolare i filmati, che potranno poi essere pubblicati o masterizzati.

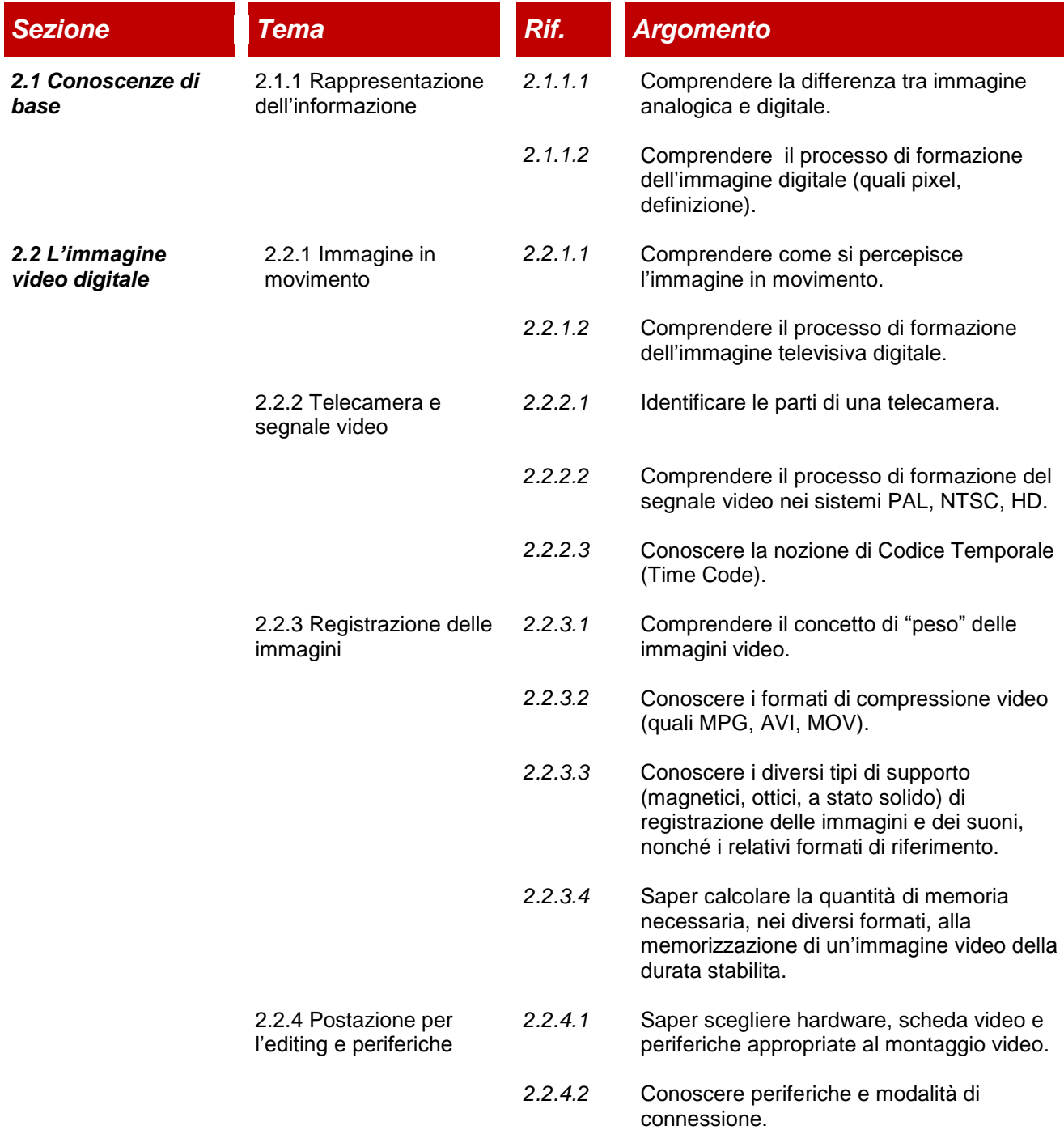

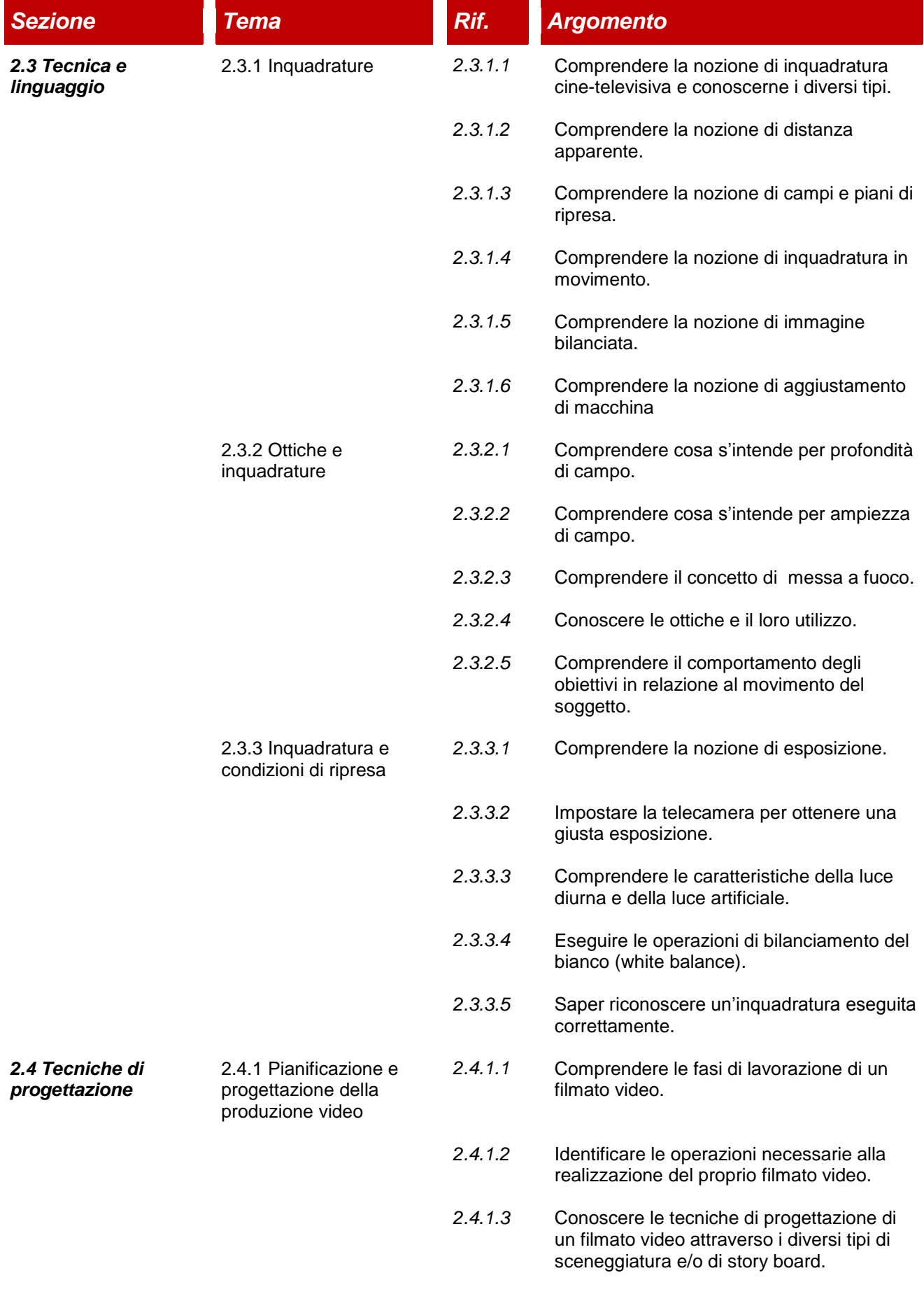

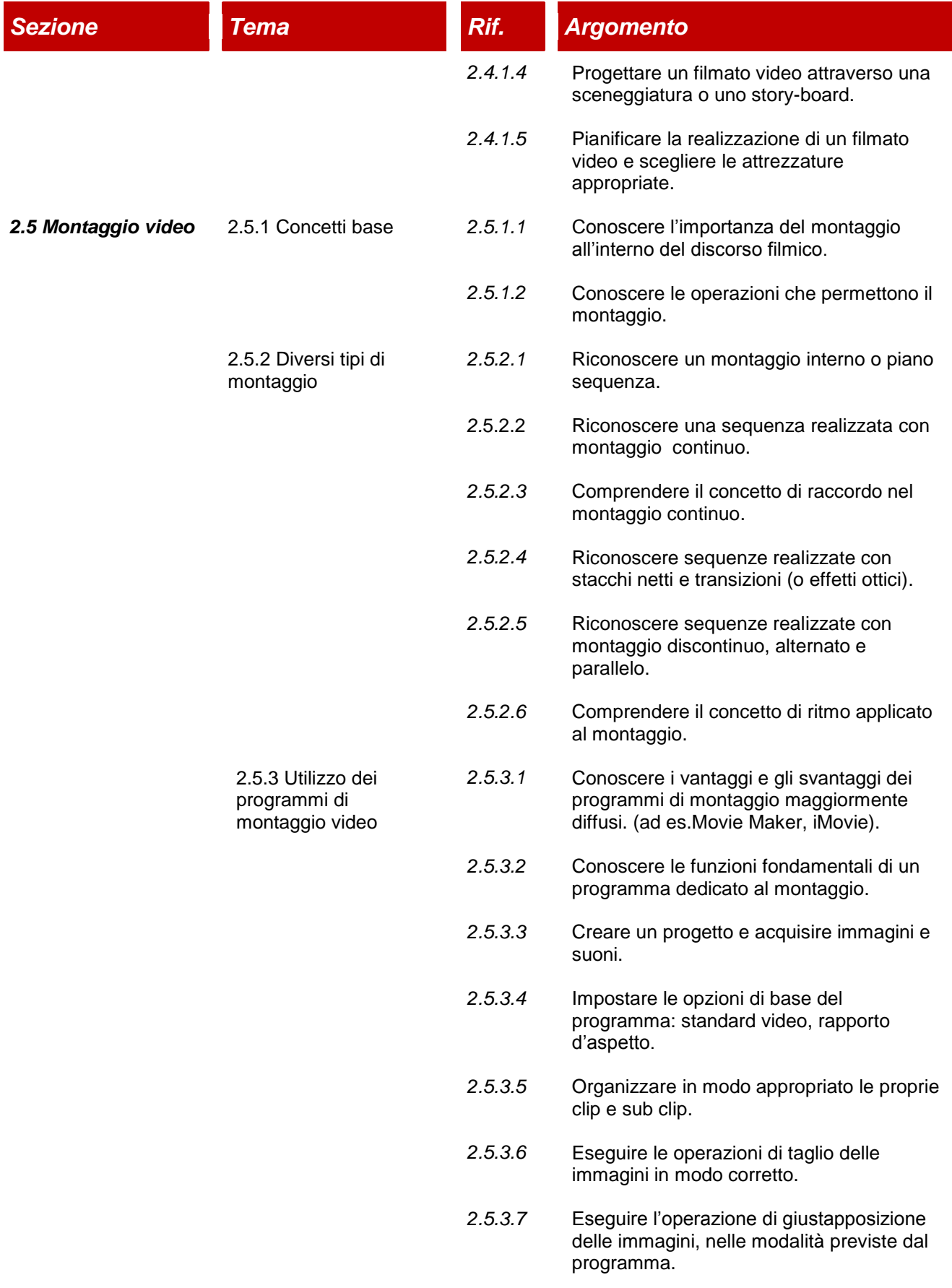

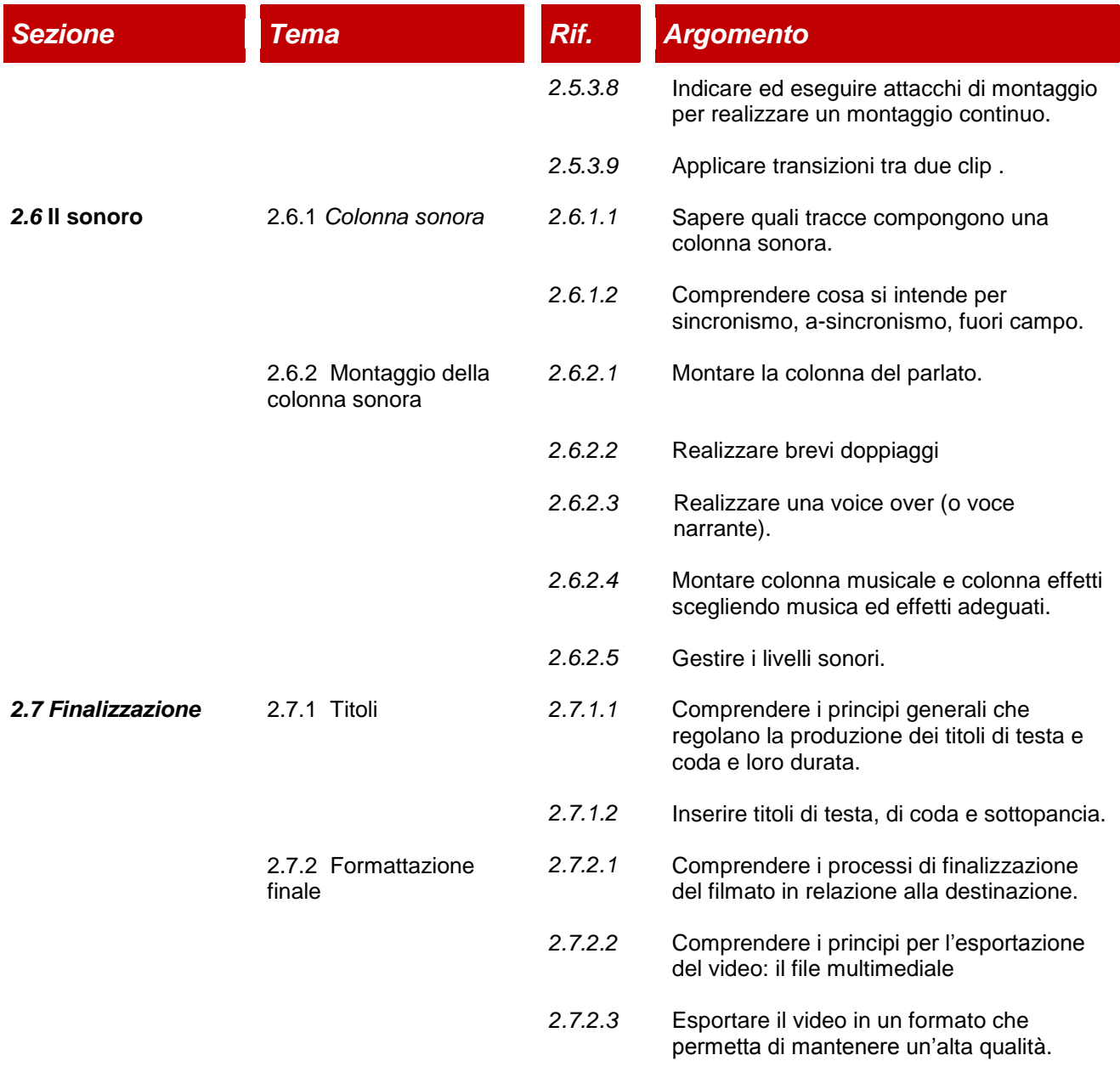

#### **Modulo 3: Pubblicazione/Condivisione**

Il modulo Pubblicazione/Condivisione riguarda l'uso di programmi per la realizzazione di progetti multimediali da pubblicare in rete o condividere attraverso diversi supporti ottico-digitali.

In particolare, il candidato dovrà essere in grado di progettare e creare un progetto multimediale per poi pubblicarlo in Internet o condividerlo via e-mail.

Il candidato deve inoltre dimostrare di avere familiarità con la creazione di semplici pagine web.

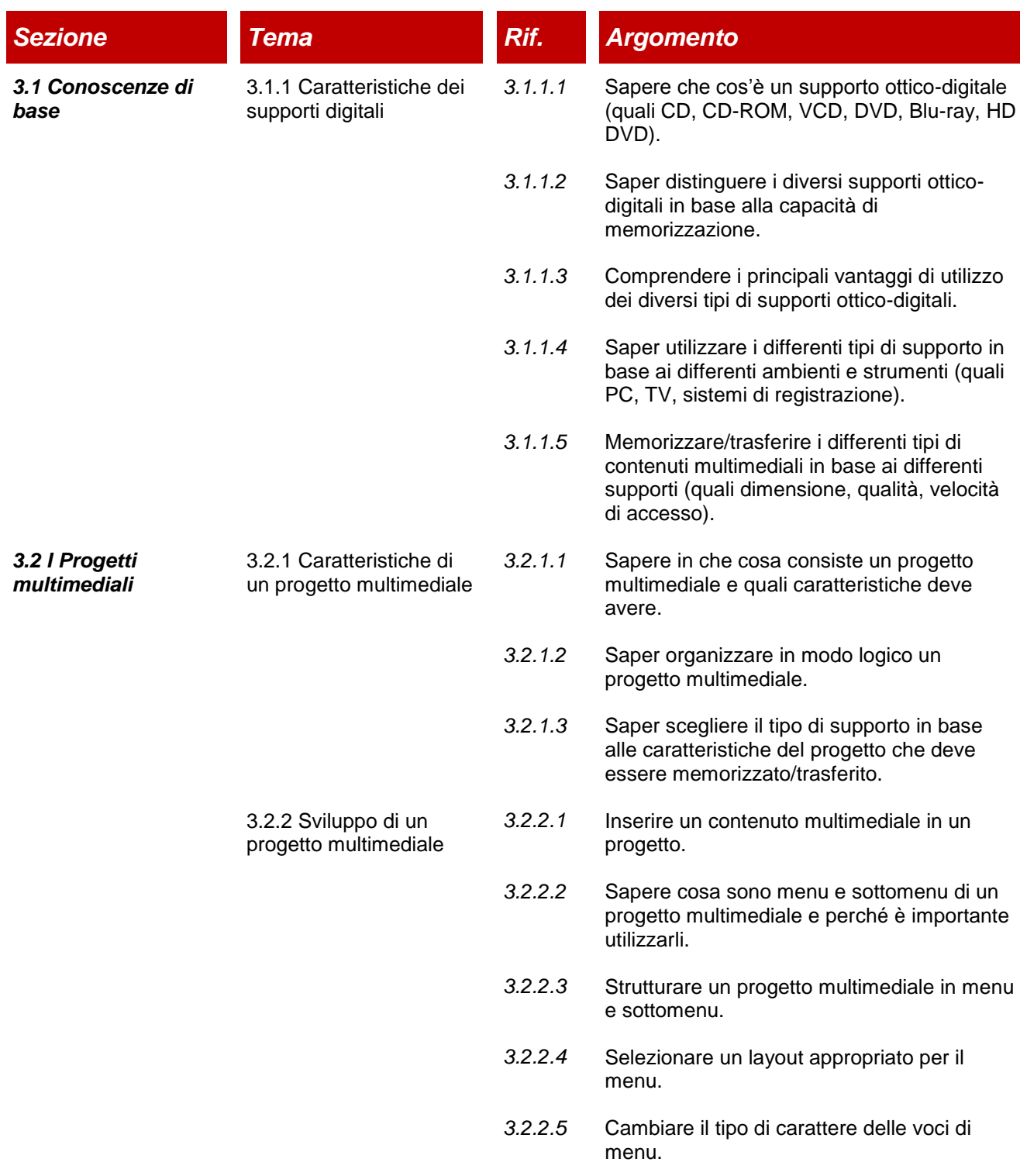

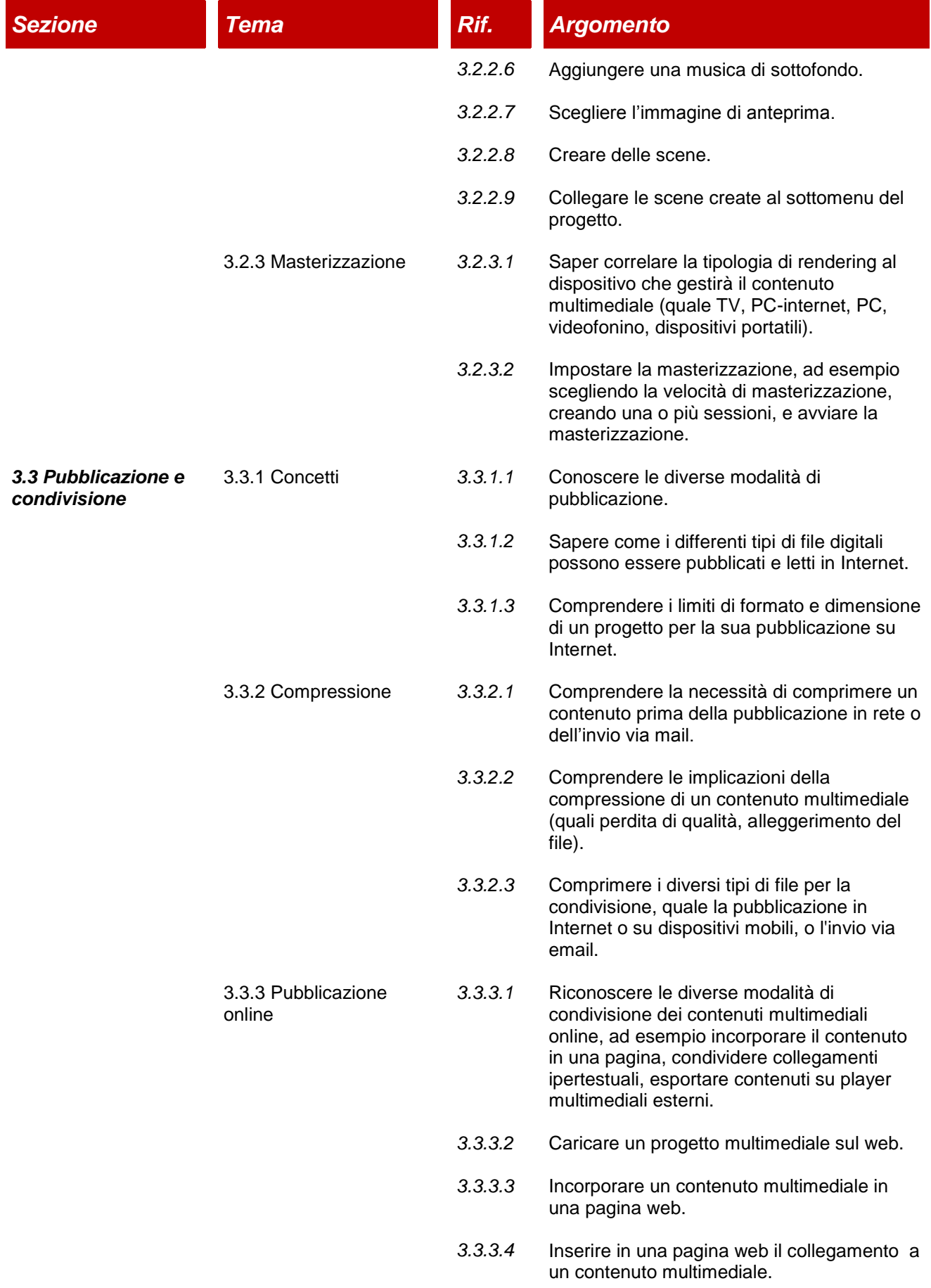

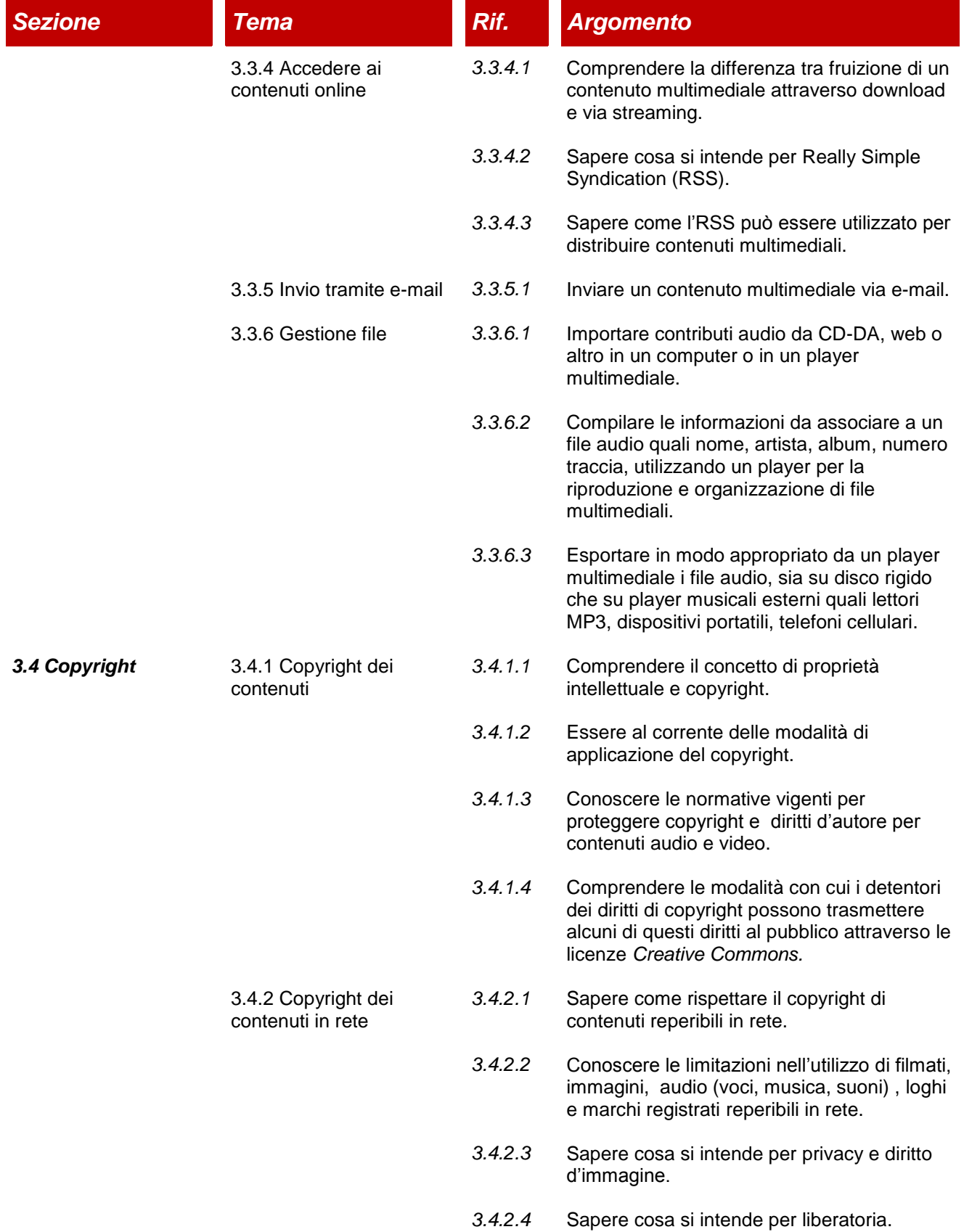